## PREP THINK BOARD

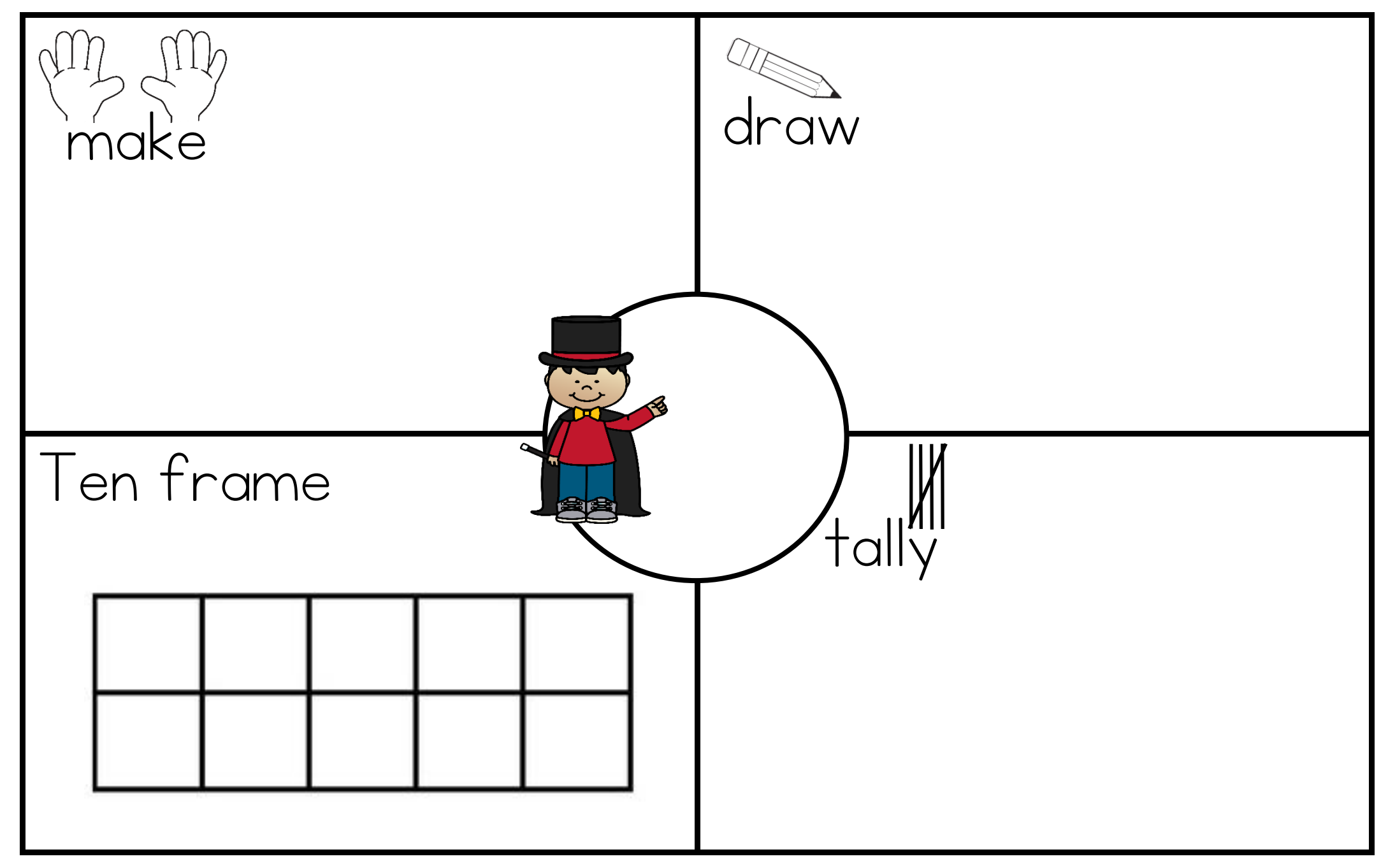

## PREP THINK BOARD

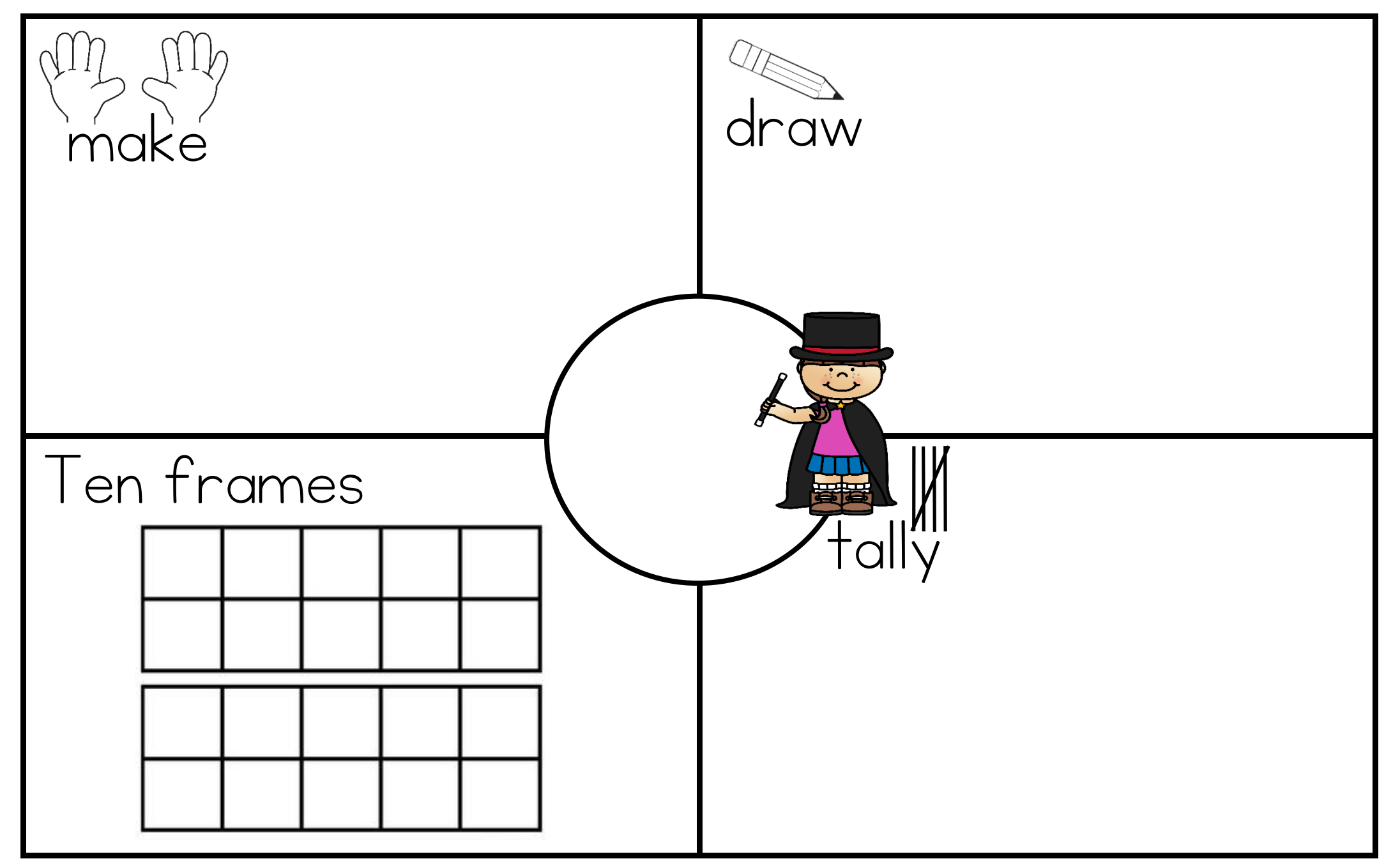